Corso di Sistemi Operativi e Reti

Prova scritta 14 SETTEMBRE 2021

# ISTRUZIONI PER CHI È IN PRESENZA:

- 1. **Rinomina** la cartella chiamata "Cognome-Nome-Matricola" che hai trovato sul Desktop e in cui hai trovato questa traccia, sostituendo "Cognome" "Nome" e "Matricola" con i tuoi dati personali e **lasciando i trattini**; se hai un doppio nome oppure un doppio cognome dovrai chiamare la cartella come in questo esempio:
	- a. DeLuca-MarcoGiovanni-199999
- 2. **Carica** tutto il materiale didattico che vorrai usare sul Desktop; puoi farlo solo nei primi 5 minuti della prova;
- 3. **Svolgi** il compito; lascia tutto il sorgente che hai prodotto nella cartella di cui al punto 1;
- 4. Quando hai finito lascia la postazione facendo logout,

# **senza spegnere il PC.**

# **SALVA SPESSO**

# ISTRUZIONI PER CHI SI TROVA ONLINE:

- 1. **Questo file contiene il testo che ti è stato dato ieri, incluso il codice;**
- 2. **Mantieni a tutto schermo** questo file per tutta la durata della prova; puoi scorrere liberamente tra le sue pagine, ma non puoi cambiare applicazione;
- 3. **Firma** preliminarmente il foglio che userai per la consegna con nome cognome e matricola;
- 4. **Svolgi** il compito; puoi usare solo carta, penna e il tuo cervello;
- **5. Aiutati** con i numeri di linea per indicare le eventuali modifiche che vorresti fare al codice che ti è stato dato.
- 6. **Alla scadenza** termina *immediatamente* di scrivere, e attendi di essere chiamato, pena l'esclusione dalla prova;
- 7. **Quando è il tuo turno** mostra il foglio ben visibile in webcam, e poi metti una foto dello stesso foglio in una chat privata Microsoft Teams con il prof.

#### **CI SONO DEI PUNTI AMBIGUI NELLA TRACCIA? COMPLETA TU**

È parte integrante di questo esercizio completare le specifiche date nei punti non esplicitamente definiti, introducendo nuove strutture dati, o estendendo quelle preesistenti laddove si ritenga necessario, risolvendo eventuali ambiguità. Si può cambiare il codice dei metodi esistenti dove serve.

#### **POSSO CAMBIARE IL PROTOTIPO DEI METODI RICHIESTI O DI QUELLI ESISTENTI? NO**

Non è consentito modificare il prototipo dei metodi se questo è stato fornito. Potete aggiungere qualsivoglia campo e metodo di servizio, e qualsivoglia classe ausiliaria, ma NON variare l'interfaccia dei metodi pubblici già specificati. Analogamente, i metodi esistenti possono essere *modificati nel loro codice, ma non se ne deve cambiare il risultato finale o il significato.*

#### **CHE LINGUAGGIO POSSO USARE? PYTHON 3.X**

Il linguaggio da utilizzare per l'implementazione è Python 3. Ricorda che l'operatore di formattazione f (esempio, f"Ciao sono la stringa {testo}") è disponibile solo dalla versione 3.6 di Python in poi, ma può essere sostituito con "Ciao sono la stringa %s" % testo

#### **MA IL MAIN() LO DEVO AGGIORNARE? E I THREAD DI PROVA? SI**

E' obbligatorio implementare esplicitamente del codice di prova oppure modificare il codice di prova pre-esistente, e accertarsi che giri senza errori prima della consegna.

### ESERCIZIO 1 - PROGRAMMAZIONE MULTITHREADED

### **Punto 1 (FACILE):**

Si estenda il codice della TimedBlockingQueue con il metodo

#### getExpiryTime(e)

tale metodo restituisce il tempo approssimativo che manca alla scadenza dell'elemento e. Qualora l'elemento e non sia presente in coda, viene restituito il valore di -1.

ESEMPIO: sia Q una TimedBlockingQueue. Si supponga di eseguire, all'interno di un singolo thread, il seguente spezzone di codice:

```
Q.timedPut(Object,5)
time.sleep(3)
t = qe tExpiryTime(Object)
```
Il valore di  $t$  dovrebbe essere di circa 2 secondi.

### **Punto 2 (MEDIO):**

Si estenda il codice della TimedBlockingQueue con il metodo

```
getNextTimeoutElement()
```
Tale metodo restituisce il riferimento al prossimo elemento e di cui è prevista la scadenza, **senza rimuovere l'elemento** dalla coda stessa.

```
ESEMPIO:
```
Si supponga che all'interno della TimedBlockingQueue Q siano stati inseriti a più riprese vari elementi:

```
Q.timedPut(O1,15)
time.sleep(1)
Q.timedPut(O2,7)
time.sleep(4)
Q.timedPut(O3,10)
```
Abbiamo dunque all'interno di Q, in ordine di estrazione FIFO: O1, O2, O3. Subito dopo l'inserimento di O3, abbiamo che:

-O1 è stato inserito con 15 secondi di tempo di scadenza, dunque mancano circa 10 secondi alla sua rimozione automatica;

-O2 è stato inserito con 7 secondi di scadenza, dunque mancano circa 3 secondi alla sua rimozione automatica; -O3 è stato inserito con 10 secondi di scadenza, i quali sono appena iniziati.

Dunque l'elemento più prossimo alla scadenza dovrebbe essere O2. Di conseguenza

```
E = qetNextTimeoutElement()
```
dovrebbe porre  $E = 02$ 

## **Punto 3 (DIFFICILE):**

Si estenda il codice della TimedBlockingQueue con il metodo

```
postpone(e,t)
```
Tale metodo, qualora l'elemento e sia ancora in scadenza all'interno della coda, ne aumenta il tempo di scadenza di t secondi, uscendo immediatamente e restituendo il valore True. Se l'elemento e non è presente in coda, il metodo restituisce immediatamente False.

ESEMPIO: Si supponga di eseguire, all'interno di un singolo thread, il seguente spezzone di codice:

```
Q.timedPut(O1,5)
time.sleep(4)
```
A questo punto l'oggetto O1 dovrebbe trovarsi a un secondo dalla scadenza. Una immediata chiamata

```
Q.postpone(O1, 7)
```
dovrebbe riportare il tempo restante, prima della rimozione automatica dell'oggetto 1, a circa 8 secondi.

## **Suggerimenti:**

Tutti e tre i punti si possono risolvere tenendo opportunamente traccia del tempo di inserimento di un elemento e della rispettiva scadenza. Per conoscere il tempo corrente espresso in secondi, si può usare la funzione **time()** appartenente al modulo time. Per conoscere il momento approssimativo di inserimento di un elemento, è sufficiente invocare questa funzione nel momento opportuno, ad es:

```
insertionTime = time()
```
Il momento approssimativo della scadenza di un certo elemento può essere ricavato facilmente sommando il valore noto di timeOut ad insertionTime.

Per sapere quanto tempo manca approssimativamente alla scadenza di un elemento, è sufficiente considerare

```
time() - insertionTime
```
## MATERIALE PER LA PROVA SULLA PROGRAMMAZIONE MULTI-THREADED

ESERCIZIO 1 (Programmazione multithread. Punti: 0-20)

Il codice fornito implementa una BlockingQueue FIFO con i tradizionali metodi di inserimento e rimozione (put = inserimento bloccante; get = prelievo bloccante), modificata per fornire alcune funzioni addizionali. Questa nuova tipologia di coda è stata detta TimedBlockingQueue. Le funzioni addizionali sono le seguenti:

timedPut(e, timeout).

Inserisce l'elemento e all'interno della TimedBlockingQueue. Qualora la coda sia piena, il codice attende finchè non si libera un posto in coda, e a quel punto l'elemento e viene inserito secondo la disciplina FIFO usuale. Dal momento dell'inserimento in poi, timedPut termina ed esce. Tuttavia, la presenza dell'elemento e in coda è soggetta a una scadenza di timeout secondi. Qualora trascorressero più di timeout secondi senza che e venga prelevato da un qualche thread attraverso una operazione get, allora e viene cancellato automaticamente dalla coda.

#### waitFor(e).

Se l'elemento e è inserito nella coda, questo metodo attende finchè e non viene estratto da qualche thread, oppure finchè e non viene rimosso a causa della scadenza di un eventuale periodo di timeout. Questo metodo restituisce true se l'uscita è stata causata dalla normale estrazione dell'elemento e dalla coda. Viene altrimenti restituito false se l'elemento e risulta eliminato per scadenza di un timeout. Viene inoltre restituito false immediatamente anche quando l'elemento e non è correntemente presente nella coda.

ESEMPI (Si supponga di lavorare con la coda Q, inizialmente vuota):

- 1. Supponiamo di inserire l'oggetto t all'interno di Q con timeout di 0.5 secondi, mediante la chiamata Q.timedPut(t,0.5). Questa operazione inserisce immediatamente t e termina dopo aver avviato un timer interno che durerà esattamente *0.5 secondi*. Durante questo intervallo di tempo,  $t$  potrebbe essere normalmente prelevato attraverso una chiamata al metodo  $q$ e $t$ . Trascorsi gli 0.5 secondi t verrà invece eliminato dalla coda e non sarà più prelevabile.
- 2. Supponiamo che il thread T1 inserisca l'oggetto t con la chiamata Q.timedPut(t,1.0), la quale inserisce l'elemento in Q ed esce. Successivamente il thread T1 invoca Q.waitFor(t). Quest'ultima chiamata si blocca in attesa. A questo punto potrebbe succedere che un thread T2 invochi una operazione di get ed estragga t. In tal caso la chiamata a Q.waitFor(t) fatta da T1 terminerebbe

restituendo true. Tuttavia, se t dovesse restare inserito in coda per più di un secondo senza essere estratto, t sarebbe eliminato dalla coda. T1 in questo caso esce dalla chiamata Q.waitFor(t), ma il valore restituito dalla chiamata è false.

# **SALVA SPESSO**

# **SALVA SPESSO**

## ESERCIZIO 2, TURNO 1 - PERL

Nei sistemi Unix/Linux, il comando stat mostra informazioni dettagliate riguardo un determinato file o filesystem. Si scriva uno script Perl dal nome info.pl in grado di estendere le funzionalità del comando shell stat. In particolare, lo script prenderà da linea di comando una serie di opzioni (non obbligatorie) e il nome di una directory (obbligatoriamente).

**Sinossi del comando da implementare:**

./info.pl path/to/directory [OPTIONS]

#### **Output del comando stat standard impartito su un file di prova chiamato 'test':**

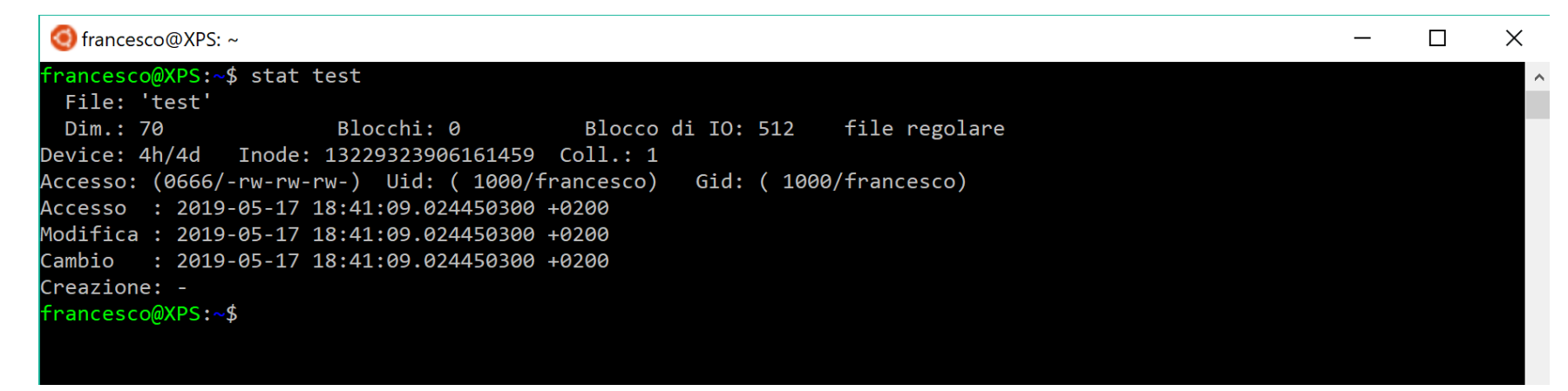

Sia SizeB la dimensione dei blocchi occupati da un singolo file F. SizeB è definito come il prodotto dei valori di Blocchi e Blocchi di

IO (SizeB=Blocchi\*Blocchi di IO).

Sia SizeFolder la dimensione dei blocchi occupati da tutti i file contenuti in una specifica cartella D. SizeFolder è definito come la

somma di SizeB per ogni file F contenuto all'interno di una cartella D (SizeFolde $r = \sum\limits_{r=0} SizeB_r$ VF  $\in D$ ).  $E \subset D$ 

Lo script dovrà operare nel seguente modo:

- 1. nel caso in cui non ci dovessero essere opzioni in input, lo script mostrerà in standard output il valore di SizeFolder della cartella path/to/directory. Infine, saranno riportati anche i nomi dei file con valore di SizeB minimo e massimo (seguiti dai rispettivi valori);
- 2. se si inserisce l'opzione -b lo script stamperà su un file dal nome output. Log il nome di tutti i file contenuti all'interno della directory specificata seguiti dalla rispettiva SizeB; la stampa dovrà essere ordinata in ordine decrescente di valore e, a parità di SizeB, andrà seguito anche l'ordine lessicografico sul nome del file;
- 3. se si inserisce l'opzione -t="tipoFile" bisognerà effettuare la stessa operazione del punto 1 ma filtrando per i file specificati con l'opzione  $-t$ ; se, ad esempio, usassimo l'opzione  $-t=$ "file regolare" dovremo aggregare ed effettuare le somme solo sui file testuali (le informazioni sul tipo di file sono specificate subito dopo il parametro Blocco di IO);
- 4. NON SONO AMMESSE ALTRE OPZIONI.